«УТВЕРЖДАЮ» Директор ГБПОУ "ПЭК" М.С. Гамидова  $\kappa$  99 »  $2019<sub>Γ</sub>$  $\overline{a}$ 

# Правила внутреннего распорядка для обучающихся колледжа

# ГЛАВА 1. РЕЖИМ ОБРАЗОВАТЕЛЬНОГО ПРОЦЕССА

1.1. Настоящие Правила внутреннего распорядка обучающихся разработаны в соответствии с Федеральным законом от 29 декабря 2012 г. РФ 273-ФЗ «Об образовании в Российской Федерации», Порядком применения к обучающимся и снятия с обучающихся мер дисциплинарного взыскания, утвержденным приказом Министерства образования и науки Российской Федерации от 15 марта 2013 г. № 185, Письмом Министерства образования РФ от 10.09 1999г. № 22-06-874 «Об обеспечении инспекционно-контрольной деятельности», Уставом и регламентируют содержание и порядок проведения внутреннего контроля администрацией.

1.2. Настоящие Правила регулируют режим организации образовательного процесса, права и обязанности обучающихся, применение поощрения и мер дисциплинарного взыскания к обучающимся колледжа.

1.3 Дисциплина в колледже поддерживается на основе уважения человеческого достоинства обучающихся и педагогических работников. Применение физического и (или) психического насилия по отношению к обучающимся не допускается.

1.4 Настоящие Правила обязательны для исполнения всеми обучающимися колледжа и их родителями (законными представителями), обеспечивающими получения обучающимися среднего профессионального образования.

Один экземпляр настоящих Правил хранится в колледже.

Текст настоящих Правил размещается на официальном сайте колледжа в открытом доступе.

1.5. В колледже используется семестровая организация образовательного процесса, согласно графиков учебного процесса (календарным графикам).

1.6. Календарный график на каждый учебный год утверждается приказом директора колледжа. На 4 (выпускном) курсе продолжительность 2-го учебного семестра и летних каникул определяется с учетом прохождения обучающимися государственной итоговой аттестации. Учебные занятия начинаются в 8 часов 30 минут.

определяется с учетом прохождения обучающимися государственной итоговой аттестации. Учебные занятия начинаются в 8 часов 30 минут.

1.7. Для всех групп устанавливается шестидневная учебная неделя. График занятий устанавливается образовательной организацией.

1.8. Расписание учебных занятий составляется в строгом соответствии с требованиями «Санитарно-эпидемиологических правил и нормативов СанПиН 2.4.2.2821-10», утвержденных Постановлением главного государственного санитарного врача РФ от 29 декабря 2010 г. № 189.

1.9. Учебный год в колледже традиционно начинается с 1 сентября и заканчивается согласно учебному плану по конкретной специальности и форме обучения. Срок начала учебного года может переноситься по заочной форме обучения. В иных случаях перенос срока начала учебного года осуществляется по решению Министерства образования РД.

1.10. Учебная нагрузка обучающихся при очной форме обучения составляет в среднем 36 аудиторных часов в неделю, при этом, в указанный объем, не входят занятия по факультативным дисциплинам и консультации.

1.11. Максимальный объем учебной нагрузки обучающихся при очной форме обучения составляет 54 часа в неделю, включая все виды аудиторной и внеаудиторной учебной деятельности.

Продолжительность занятий в группах составляет 45 минут. Занятия могут быть сгруппированы в пары с 5-минутным перерывом между ними. Продолжительность перемены между парами -10 минут.

1.12. В середине учебного дня (после 2 пары) перерыв увеличен до 30 минут для отдыха и приема пищи обучающимися.

1.13. 0бучающиеся, проживающие вне территории колледжа, должны прибывать в колледж в соответствии с распорядком дня.

1.14. Опоздание на построения и занятия недопустимо.

1.15. В колледже устанавливаются следующие приемные часы:

Директор - ежедневно по будням в течении рабочего дня.

Заместители директора и заведующие отделением- ежедневно по будням в течении рабочего дня.

Прием граждан по личным вопросам осуществляется по предварительной записи.

## ГЛАВА 2. ВНУТРЕННЯЯ ОРГАНИЗАЦИЯ В УЧЕБНОЙ ГРУППЕ

2.1. В каждой учебной группе назначается староста, который подлежит утверждению заведующим отделения. Староста учебной группы подчиняется непосредственно, заведующему отделением.

2.2. Администрация и педагогические работники колледжа обязаны поддерживать и укреплять авторитет старосты среди обучающихся. Не рекомендуется, в присутствии обучающихся его учебной группы, делать старосте замечания или объявлять о наложении на него взыскания.

2.3. До истечения срока полномочий староста может быть снят с должности за грубые нарушения дисциплины или халатное бездействие. В этом случае проводятся назначение нового старосты.

## ГЛАВА З. ПРАВА, ОБЯЗАННОСТИ И ОТВЕТСТВЕННОСТЬ ОБУЧАЮЩИХСЯ

#### 3.1. **Обучающиеся имеют право на**:

3. 1.1. предоставление условий для обучения с учетом особенностей психофизического развития и состояния здоровья обучающихся, в том числе получение социально педагогической и психологической помощи;

3.1.2. обучение по индивидуальному учебному плану, в том числе ускоренное обучение в пределах осваиваемой образовательной программы, в порядке, установленном законодательством РФ и положением об обучении по индивидуальному учебному плану;

3.1.3. повторное (не более двух раз) прохождение промежуточной аттестации по учебному предмету, курсу, дисциплине, в сроки, определяемые колледжем, в пределах одного года с момента образования академической задолженности;

3.1.4. выбор факультативных занятий (необязательных для данного уровня образования, профессии, специальности или направления подготовки);

3.1.5. уважение человеческого достоинства, защиту от всех форм физического и психического насилия, оскорбления личности, охрану жизни и здоровья;

3.1.6. свободу совести, информации, свободное выражение собственных взглядов и убеждений;

каникулы в соответствии с календарным графиком;

3.1.7. перевод для получения образования по другой форме обучения и форме получения образования, в порядке, установленном законодательством об образовании;

3.1.8. перевод в другую образовательную организацию, реализующую образовательную программу соответствующего уровня, в порядке, осуществляющим функции по выработке государственной политики и нормативно-правовому регулированию в сфере образования;

3.1.9. ознакомление со свидетельством о государственной регистрации, с уставом, с лицензией на осуществление образовательной деятельности, со свидетельством о государственной аккредитации, с учебной документацией, другими документами, регламентирующими организацию и осуществление образовательной деятельности в колледже;

3.1.20. обжалование локальных актов колледжа в установленном законодательством РФ порядке; бесплатное пользование учебниками, учебными пособиями, средствами обучения и воспитания в пределах федеральных государственных образовательных стандартов, библиотечно-нформационными ресурсами, учебной базой колледжа;

3.1.21пользование в установленном порядке лечебно-оздоровительной инфраструктурой, объектами культуры и объектами спорта колледжа;

3.1.22. развитие своих творческих способностей и интересов, включая участие в конкурсах, олимпиадах, выставках, смотрах, физкультурных и спортивных мероприятиях, в том числе в официальных спортивных соревнованиях и других массовых мероприятиях;

3.1.23. поощрение за успехи в учебной, физкультурной, спортивной, общественной, научной, научно-технической, творческой, экспериментальной и инновационной деятельности;

3.1.24. благоприятную среду жизнедеятельности без окружающего табачного дыма и охрану здоровья от воздействия окружающего табачного дыма и последствий потребления табака;

3.1.25. посещение по своему выбору мероприятий, которые проводятся в колледже и не предусмотрены учебным планом, в порядке, установленном соответствующим положением;

3.1.26. ношение часов, аксессуаров и скромных неброских украшений, соответствующих форменному обмундированию (деловому стилю одежды);

# 3.2. **Обучающиеся обязаны:**

3.2.1 исполнять гражданские обязанности, установленные Конституцией и законами РФ,

3.2.2 соблюдать нормы действующего законодательства Российской Федерации, а также общепризнанные моральные нормы поведения в обществе;

3.2.3. добросовестно осваивать образовательную программу, выполнять индивидуальный учебный план, в том числе посещать предусмотренные учебным планом или индивидуальным учебным планом учебные занятия, осуществлять самостоятельную подготовку к ним, выполнять задания, данные педагогическими работниками в рамках образовательной программы;

3.2.4. ликвидировать академическую задолженность в сроки, определяемые колледжем;

3.2.5. выполнять требования Устава, настоящих Правил и иных локальных нормативных актов колледжа по вопросам организации и осуществления образовательной деятельности;

заботиться о сохранении и укреплении своего здоровья, стремиться к нравственному, духовному и физическому развитию, самосовершенствованию;

3.2.6. немедленно информировать педагогического работника, ответственного за осуществление мероприятия, о каждом несчастном случае, произошедшим с ними или очевидцами которого они стали;

3.2.7. уважать честь и достоинство других обучающихся и работников колледжа, не создавать препятствий для получения образования другими обучающимися;

3.2.8. не нарушать дисциплину и бережно относиться к имуществу колледжа;

3.2.9. соблюдать режим организации образовательного процесса, принятый в колледже;

#### 3.2.10. **являться по расписанию занятий**:

Для студентов очной формы обучения Понедельник – суббота

- 1 пара с 08.30 до 10.05
- 2 пара с 10.15 до 11.50
- 3 пара с 12.20 до 13.55
- 4 пара с 14.05 до 15.40

#### **в случаи опоздания на урок свыше 10 минут студенты должны находиться на территории колледжа, в специально отведенном помещении (столовой).**

3.2.11. иметь опрятный и ухоженный внешний вид. На учебных занятиях (кроме занятий, требующих специальной формы одежды) присутствовать только в форменном обмундировании (деловой одежде). На учебных занятиях, требующих специальной формы одежды (физкультура, труд и т.п.) присутствовать только в специальной одежде и обуви;

3.2.12. **отключать средства сотовой связи и иные электронные устройства во время занятий или использовать их с разрешения преподавателя;**

3.2.13 не находиться в верхней одежде в аудиториях во время проведения занятий;

3.2.14. соблюдать нормы законодательства в сфере охраны здоровья граждан от воздействия окружающего табачного дыма и последствий потребления табака;

3.2.15. не осуществлять действия, влекущие за собой нарушение прав других граждан на благоприятную среду жизнедеятельности без окружающего табачного дыма и охрану их здоровья от воздействия окружающего табачного дыма и последствий потребления табака;

3.2.16. своевременно проходить все необходимые медицинские осмотры;

соблюдать локальные акты колледжа;

3.2.17. чтить традиции, историю колледжа, активно участвовать в работе по военнопатриотическому воспитанию и волонтерскому движению в колледже.

#### 3.3. **Обучающимся запрещается:**

3.3.1. приносить, передавать, использовать в колледже и на ее территории оружие, спиртные (и приравненные к ним) напитки, табачные изделия (включая электронные сигареты), токсические и наркотические вещества, иные предметы и вещества, способные причинить вред здоровью участников образовательного процесса и (или) деморализовать образовательный процесс;

3.3.2. приносить, передавать, использовать любые предметы и вещества, способные привести к взрывам, возгораниям и отравлению;

3.3.3 во время учебных занятий студенты должны внимательно слушать объяснения преподавателей и ответы одногруппников, не разговаривать и не заниматься посторонними делами, выполнять все указания преподавателя;

3.3.4. соблюдать правила колледжа безопасности на занятиях, при проведении практических и лабораторных работ, в период учебной и производственной практик в учебных кабинетах;

3.3.5 соблюдать правила противопожарной безопасности в учебных кабинетах, на территории колледжа и базах практик;

3.3.6 студентам запрещается ношение в колледже одежды, обуви и аксессуаров с травмирующей фурнитурой, символикой асоциальных неформальных молодежных объединений, а также пропагандирующих психоактивные и наркотические вещества и противоправное поведение;

3.3.7 **студентам строго запрещается находиться во время учебного процесса в коридорах и в фойе учебного корпуса, то есть вне аудитории;**

3.3.7 **студенты всегда обязаны иметь при себе студенческий билет и предъявлять его на вахте по требованию сотрудников и преподавателей колледжа**;

3.3.8. Входить и выходить во время занятий из аудитории студенты могут только с разрешения преподавателя. При входе преподавателей в аудиторию, студенты приветствуют его, вставая с места.

#### 3.3.9 **Запрещается в помещениях колледжа хождение в головных уборах (для мужчин)**.

3.3.10 Запрещается в помещениях колледжа громко разговаривать, шуметь в коридорах во время занятий, использовать в речи слова ненормативной лексики.

- 3.3.11. иметь неопрятный и вызывающий внешний вид;
- 3.3.12. нарушать распорядок дня и контрольно-пропускной режим;
- 3.3.13. громко разговаривать, кричать, шуметь в коридорах во время занятий, передвигаться бегом по лестницам и коридорам.
- 3.3.14. осуществлять действия, очерняющие честь колледжа;
- 3.3.15. Материальный ущерб, нанесенный колледжу по вине студента, возмещается им или его родителями (законными представителями).

3.4. За неисполнение или нарушение Устава колледжа, настоящих Правил и иных локальных нормативных актов по вопросам организации и осуществления образовательной деятельности, обучающиеся несут ответственность в соответствии с настоящими Правилами.

3.5. Иные требования к обучающимся могут отражаться в локальных актах и решениях колледжа.

## ГЛАВА 4. ПООЩРЕНИЯ ОБУЧАЮЩИХСЯ ЗА УСПЕХИ В ОБУЧЕНИИ

4.1. За образцовое выполнение своих обязанностей, повышение качества компетенций, безупречную учебу, достижения на олимпиадах, конкурсах, смотрах и другие достижения в учебной деятельности, к обучающимся могут быть применены следующие виды поощрений:

- объявление благодарности обучающемуся; направление благодарственного письма родителям (законным представителям) обучающегося;
- награждение почетной грамотой или Дипломом;
- размещение фото и информации об обучающемся на «Доске почета»; награждение ценным подарком и др;

4.2. Процедура применения поощрений.

4.2.1. Объявление благодарности обучающемуся, объявление благодарности законным представителям обучающегося, направление благодарственного письма по месту работы законных представителей обучающегося, могут применять все педагогические работники колледжа при проявлении обучающимся активности с положительным результатом.

4.2.2. Поощрения объявляются в приказе (распоряжении), доводятся до сведения обучающихся колледжа.

4.2.3. Награждение почетной грамотой (дипломом) может осуществляться администрацией колледжа по представлению классного руководителя и (или) воспитателя за особые успехи, достигнутые обучающимися по отдельным дисциплинам учебного плана и (или) во внеурочной деятельности на уровне колледжа и (или) муниципального образования, на территории которого находится колледж.

4.2.3. Награждение ценным подарком осуществляется за счет дополнительных финансовых средств, по представлению заместителей директора на основании приказа директора колледжа, за особые успехи, достигнутые на уровне муниципального образования, субъекта Российской Федерации.

4.2.4. Стимулирующие денежные выплаты обучающимся, как форма поощрения, осуществляется за счет дополнительных (внебюджетных) финансовых средств. Выплата стипендии осуществляется в течение учебного семестра (полугодия), следующего за тем, в котором обучающийся проявил себя как активный участник студенческого самоуправления, культурно-массовых мероприятий или общественной жизни колледжа.

## ГЛАВА 5. МЕРЫ ДИСЦИПЛИНАРНОГО ВЗЫСКАНИЯ, ПРИМЕНЯЕМЫЕ К ОБУЧАЮЩИМСЯ

5.1. Меры воспитательного характера представляют собой действия администрации колледжа, ее педагогических работников, направленные на разъяснение недопустимости нарушения правил поведения в колледже, осознание обучающимся пагубности совершенных им действий, воспитание личных качеств обучающегося, добросовестно относящегося к учебе и соблюдению дисциплины. Порядок применения дисциплинарного взыскания регулируется настоящей главой и иными локальными актами о дисциплинарном взыскании обучающегося. 5.2. За нарушение Устава, настоящих Правил и иных локальных нормативных актов колледжа

к обучающимся могут быть применены следующие меры дисциплинарного взыскания:

5.2.1. Замечание.

5.2.2. Выговор.

5.2.3. Исключение из колледжа.

5.3. Дисциплинарные взыскания объявляют приказом директора колледжа или его заместителями.

5.4. Исключение из колледжа может быть применено как крайняя мера наказания за: нарушение законодательства РФ,

- нарушение Устава колледжа, настоящих Правил, приказов, распоряжений или иных локальных актов колледжа;

- нарушение правил проживания в общежитии;

- грубое нарушение дисциплины,

- академическую задолженность,

- систематические нарушения дисциплины.

5.5 Решение об исключении обучающегося из колледжа, за нарушение дисциплины и настоящих Правил принимается директором колледжа.

5.6. Дисциплинарные взыскания обучающимся применяются непосредственно за обнаружением проступка, но не позднее одного квартала со дня его обнаружения (не считая времени болезни обучающегося или его нахождения на каникулах).

5.7. Если обучающийся в течение года со дня применения дисциплинарного взыскания не был подвергнут новому дисциплинарному взысканию, то дисциплинарное взыскание считается снятым.

5.8. За каждый дисциплинарный проступок может быть применено только одно дисциплинарное взыскание.

5.9. При наложении дисциплинарного взыскания действует принцип рецидива, когда за один и тот же проступок, совершенный в течение года, наказание ужесточается.

5.10. В случае признания обучающегося виновным в совершении дисциплинарного проступка выносится решение о применении к нему соответствующего дисциплинарного взыскания.

5.11. Отчисление обучающегося в качестве меры дисциплинарного взыскания применяется, если меры дисциплинарного воздействия воспитательного характера не дали результата. Обучающийся имеет не менее двух дисциплинарных взысканий в текущем учебном году и его дальнейшее пребывание в колледже оказывает отрицательное влияние на других обучающихся, нарушает их права и права работников, а также нормальное функционирование колледжа.

5.12. Отчисление обучающегося, как мера дисциплинарного взыскания не применяется, если сроки ранее примененных к нему мер дисциплинарного взыскания истекли, и (или) меры дисциплинарного взыскания сняты в установленном порядке.

5.13. В соответствии со статьей 43 пункт 9 закона «Об образовании в РФ» N2 273-ФЗ от 29.12.2013 г., решение об отчислении несовершеннолетнего обучающегося, достигшего возраста пятнадцати лет и не получившего основного общего образования (не окончившего 9 классов общеобразовательной школы), как мера дисциплинарного взыскания принимается с учетом мнения его законных представителей, О принятом решении должны быть уведомлены родители (законные представители) обучающегося.

5.14. Обучающийся и (или) его родители (законные представители) вправе обжаловать в комиссию по урегулированию споров между участниками образовательных отношений меры дисциплинарного взыскания и их применение.

5.15. Восстановление ранее отчисленного обучающегося осуществляется в соответствии с локальными актами колледжа.

5.16. Администрация колледжа вправе разрабатывать дополнительные локальные акты касающиеся мер применения дисциплинарных взысканий к обучающимся и мер педагогического воздействия на них.

5.17. Директор колледжа или его заместители имеют право снять меру дисциплинарного взыскания до истечения года со дня ее применения по собственной инициативе, просьбе самого обучающегося, его родителей (законных представителей).

## ГЛАВА 6. ЗАЩИТА ПРАВ ОБУЧАЮЩИХСЯ

6.1. Способы самостоятельной защиты своих прав обучающимися:

6.1.1. Составление жалобы. Любой обучающийся, чьи права нарушены, может написать рапорт (жалобу) в администрацию колледжа. Обучающиеся вправе ходатайствовать о проведении дисциплинарного расследования в отношении какого-либо обучающегося или работника (ч. З ст. 9 закона РФ «Об основных гарантиях прав ребенка в Российской Федерации»),

6.1.2. В целях защиты своих прав обучающиеся и их законные представители самостоятельно или через своих представителей вправе:

- направлять в органы управления колледжа обращения о нарушении и (или) ущемлении ее работниками (или иными обучающимися) прав, свобод и социальных гарантий обучающихся;

- обращаться в комиссию по урегулированию споров (комиссию по этике) между участниками образовательных отношений;

- использовать не запрещенные законодательством РФ иные способы защиты своих прав и законных интересов.

## ГЛАВА 7. УЧЕБНО-ВОСПИТАТЕЛЬНАЯ РАБОТА

7.1. Для качественного ведения учебно-воспитательной работы в колледже могут издаваться локальные акты, уточняющие направления и формы данной работы в рамках военнопатриотического, духовно- нравственного, социально -культурного и иных форм воспитания и обучения.

7.3. Для обучающихся в колледже должна быть создана и непрерывно развиваться социокультурная среда.

7.4. Одним из важнейших направлений в воспитательной работе является вовлечение обучающихся в волонтерское движение и процессы самоуправления, самообслуживания, саморазвития и самореализации имеющихся потенциалов. Все действия обучающихся должны быть направлены на их становление в качестве дисциплинированных, ответственных, высоконравственных и законопослушных граждан своего государства.

#### **8. Заключительные положения**

8.1. Настоящие Правила вступают в силу с момента их утверждения директором колледжа и действуют без ограничения срока (до внесения соответствующих изменений и дополнений или принятия новых Правил)

8.2. Правила внутреннего распорядка для студентов вывешиваются на видном месте для всеобщего ознакомления, а также на сайте колледжа.

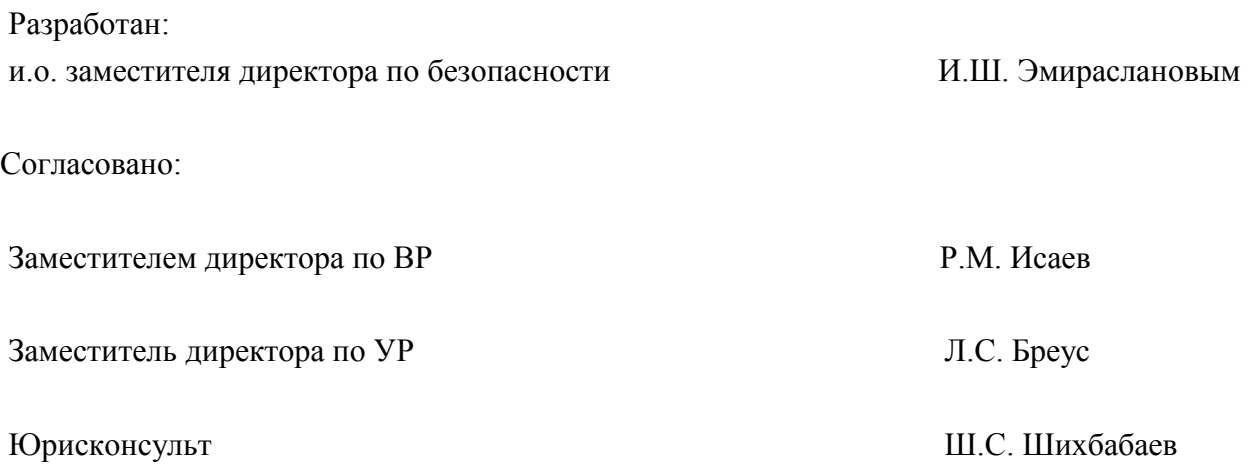